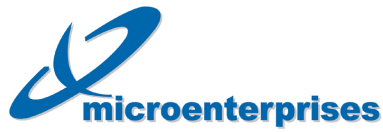

## **Brought to you by**

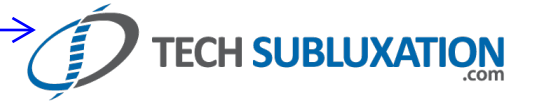

## Gmail Keyboard Shortcuts

To turn these case-sensitive shortcuts on or off, click **Settings**, and then pick an option next to **Keyboard shortcuts**.

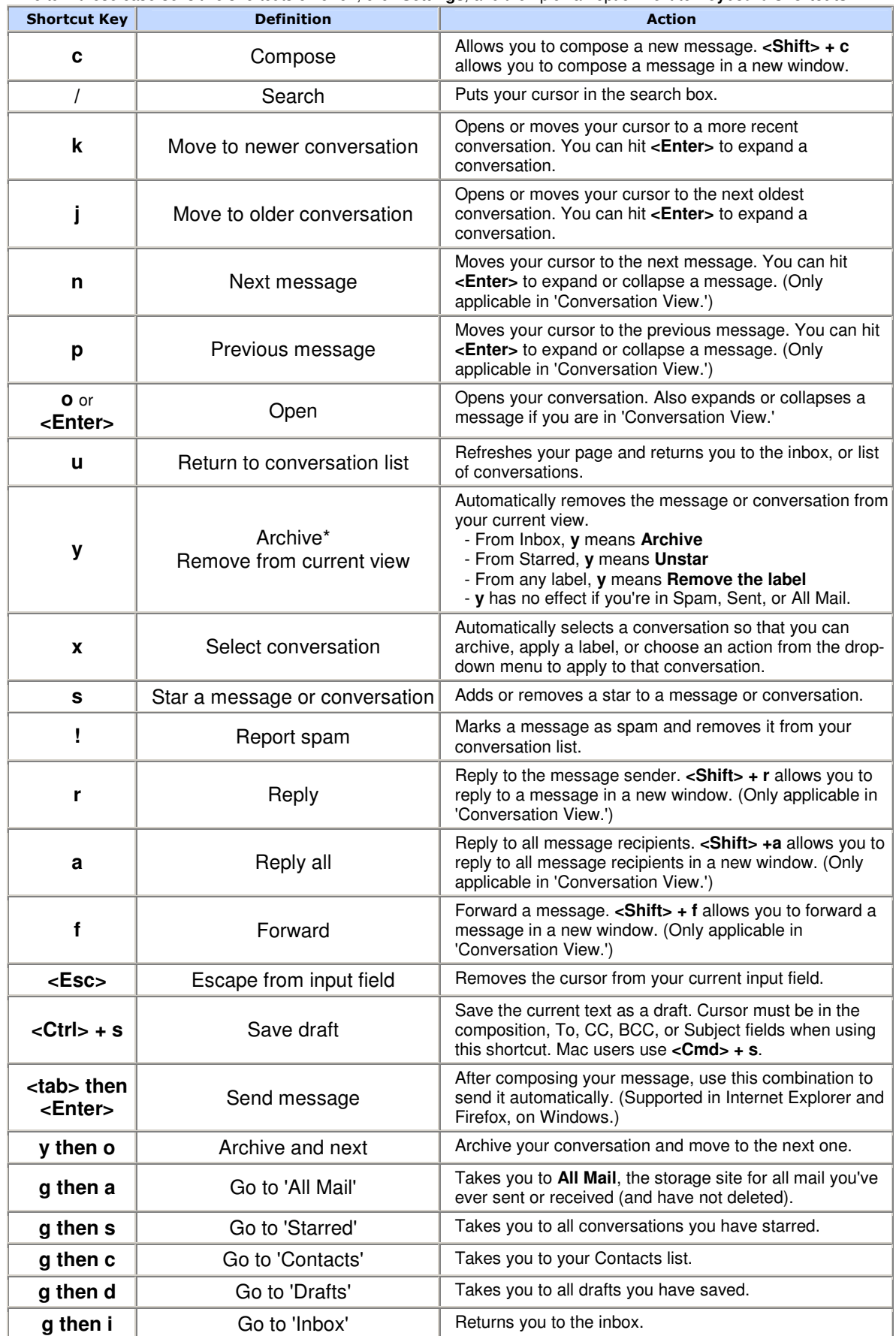

Please visit our Help Center at **http://mail.google.com/support** for more information about Gmail.